## **Sterowanie przemiennikiem częstotliwości serii AFC200 produkcji ZE TWERD przy użyciu wbudowanego modułu komunikacyjnego RS485 (MODBUS)**

Wbudowany w przemiennik serii AFC moduł komunikacyjny RS485 (Modbus) umożliwia zdalne sterowanie pracą przemiennika oraz edycję jego parametrów.

Podłączenia przemiennika należy wykonać zgodnie z Instrukcją obsługi urządzenia.

W celu uaktywnienia miejsca sterowanie poprzez łącze RS konieczna jest odpowiednia konfiguracja poniższych parametrów w przemienniku:

- **par. 2.01="7" Włącz** (dla pracy zdalnej zalecany jest wybór miejsca sterowania "B", wtedy ponowne ustawienie par. 2.01 na 0 umożliwia powrót do sterowania z Panelu)
- **par. 2.03="6"** częstotliwość zadawana poprzez łącze "RS485"
- **par. 2.05="2"** sterowanie START/STOP poprzez łącze "RS485"
- **par. 4.07="7"** stałe zezwolenie na sterowanie z RS

Konfiguracja taka umożliwia sterowanie przemiennikiem z komputera przy pominięciu wymuszenia RS. Użytkownik powinien także indywidualnie do swoich potrzeb ustawić **par. 4.08** (prędkość RS – domyślne ustawienie: 9600 bitów/s) oraz par. **4.09** (nr jednostki w protokole MODBUS – domyślne ustawienie: 12).

Adresy rejestrów oraz znaczenie poszczególnych bitów danych przedstawiono szczegółowo w Instrukcji obsługi.

Sterowanie START/STOP odbywa się poprzez bit **15** rejestru **2000** (**1** = START, **0** = STOP).

*Bity 4,5,6 pozwalają na wymuszenie sterowania układu przez łącze RS nawet wówczas gdy zadajnik lub źródło sygnału START/STOP są ustawione na wartość inną niż RS. Wymuszenie sterowania z RS bitami 4,5,6 powoduje odłączenie ustawionego parametrami źródła sterowania. Przy ustawieniu parametrów przemiennika jak w przykładzie, nie jest konieczne wymuszenie poprzez RS, więc bity 4, 5, 6 mogą mieć wartość 0.*

W związku z tym, aby wystartować silnik należy do rejestru **2000** wpisać następującą wartość binarną:

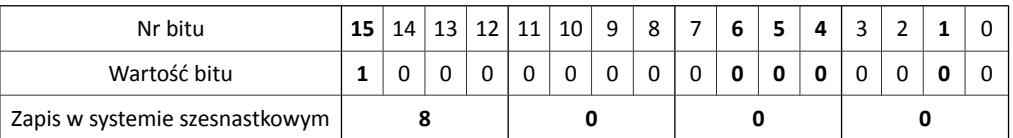

Znaczenie poszczególnych bitów:

bit  $15 - 1 =$  START,  $0 =$  STOP

bity 14, 13, 12, 11, 10, 9, 8, 7 – nieużywane (wartość może być dowolna)

bit 6 – 1 = wymuszenie sterowania START/STOP z RS, 0 = brak wymuszenia

bit 5 – 1 = wymuszenie zadawania częstotliwości z RS, 0 = brak wymuszenia

bit 4 – 1 = wymuszenie zadawania PI z RS, 0 = brak wymuszenia

- bity 3, 2 nieużywane
- bit 1 sekwencja 0→1→0 kasuje zgłoszenie awarii

bit 0 - nieużywany

Ta sama wartość przedstawiona w systemie szesnastkowym wynosi **8000**. Zatrzymanie silnika odbywa się poprzez wyzerowanie **bitu 15**. Przy zachowaniu wartości 0 na pozostałych bitach, oznacza to wpisanie do rejestru **2000** wartości **0**.

Chcąc zmieniać prędkość obrotową silnika należy skorzystać z rejestru **2001** pełniącego rolę zadajnika częstotliwości. Najwygodniej jest wpisywać do rejestru wartości w systemie dziesiętnym. Wtedy np. wartość **2500** odpowiada częstotliwości **25.00 Hz**. Zmiana kierunku obrotów silnika odbywa się poprzez zmianę znaku wpisywanej wartości. Oznacza to, że aby uzyskać przeciwny kierunek wirowania, przy zachowaniu przykładowej częstotliwości **25.00 Hz**, należy do rejestru **2001** wpisać wartość **-2500**.

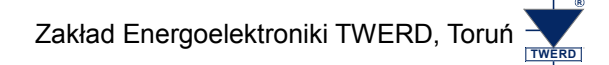

## **Przykładowy cykl pracy silnika:**

- 1. Ustawienie częstotliwości zadanej na 20Hz:
	- Do rejestru 2001 wpisać wartość **2000** (DEC) odpowiada to częstotliwości 20 Hz
- 2. Start*:* Do rejestru 2000 wpisać wartość **8000** (HEX)
- 3. Zmiana częstotliwości zadanej na 40 Hz: Zmienić wartość rejestru 2001 na **4000** (DEC) - odpowiada to częstotliwości 40 Hz
- 4. Zmiana częstotliwości zadanej na -40 Hz nawrót: Zmienić wartość rejestru 2001 na **-4000** (DEC) - odpowiada to częstotliwości -40 Hz
- 5. STOP*:* Zmienić wartość rejestru 2000 na 0000 (HEX)

## **Uwaga**

Należy pamiętać o tym, że powyżej opisane czynności odnoszą się do sytuacji, w której parametry przemiennika zostały ustawione w sposób przedstawiony na początku, czyli z pominięciem wymuszenia RS. Aby skorzystać z wymuszenia RS należy zmienić wartość wpisywaną do rejestru **2000**. Należy wówczas wystawić bity **5** oraz **6**, czyli wartość w systemie binarnym wpisywana do rejestru powinna wynosić: 1000 0000 0110 0000 (szesnastkowo: **8060**).